# LePont

## **IBM COGNOS IBM Cognos 11 – Administrateur**

## *REF : BICO025*

## *DUREE : 14h*

*Mixte Classe virtuelle* 

## *PUBLIC*

Administrateurs et exploitants système, annuaire ou contenu, consultants et chefs de projets BI/décisionnel

Modalités et délais d'accés : les inscriptions sont fernées 24h avant la 1ére journée de formation.

Accessibilité : Si vous avez des contraintes particulières liées à une situation de handicap, veuillez nous contacter au préalable afin que nous puissions, dans la mesure du possible, adapter l'action de formation.

## *PREREQUIS*

Connaissance des architectures web Bonne connaissance de base de l'environnement Windows

## *MODALITES PEDAGOGIQUES*

1 poste et 1 support par stagiaire

8 à 10 stagiaires par salle

Remise d'une documentation pédagogique papier ou numérique pendant le stage

La formation est constituée d'apports théoriques, d'exercices pratiques, de réflexions et de retours d'expérience

## *MODALITES D'EVALUATION*

Auto-évaluation des acquis par le stagiaire via un questionnaire en ligne

Attestation de fin de stage remise au stagiaire

## *OBJECTIFS PEDAGOGIQUES*

Découvrez l'architecture technique de Cognos Analytics 11, afin de comprendre le fonctionnement de cette plateforme.

L'administration de cette plateforme est abordée selon 4 angles :

- La gestion du portail web
- La gestion de la sécurité
- La gestion du système : suivi de l'activité et paramétrage via la console d'administration
- La gestion des sauvegardes et déploiement des applications
- Vous aurez ainsi une vue générale et précise de la plateforme Cognos Analytics 11 et de son suivi.

## *PROGRAMME*

## **Vue d'ensemble de l'administration**

- l e portail
- Les studios
- Les outils d'administration Cognos
- **Configuration**

## **Administrer la sécurité**

- L'administration par le portail
- Authentification et autorisation
- Créer des groupes et des rôles dans l'espace-nom Cognos
- Ajouter des membres dans les rôles
- Gérer les droits
- Gestion des utilisateurs (vérification de la cohérence, suivi de leur dossier personnel, profil utilisateur)

### **Paramétrage du portail**

- Ajouter une source de données
- Créer une liste de distribution
- Ajouter une imprimante
- Éditer un rapport existant
- Planifier les états
- Visualiser et suivre les calendriers
- Diffuser les états
- Configurer les packages
- Gestion des utilisateurs (vérification de l'uniformité, dossier personnel, profil utilisateur)

### **Administrer les serveurs**

- Décrire les tâches nécessaires à l'administration de l'environnement serveur
- Utiliser l'outil d'administration
- Gérer les distributeurs (dispatchers) et les services
- Découvrir la gestion des messages de log (audit)
- Optimiser les performances
- Résoudre les problèmes de l'environnement serveur
- La stratégie de sauvegarde

**Le déploiement**

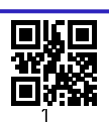

## LePont

Tél. : +33 (0)1 83 35 34 40 [inscription@lepont-learning.com](mailto:inscription@lepont-learning.com) **[www.lepont-learning.com](http://www.lepont-learning.com/)**

- Définir un déploiement
- Créer des dossiers de déploiement
- Exporter des entrées
- Importer des entrées
- Visualiser l'historique de déploiement

**Enregistrer des rapports dans un système de fichiers**

- Pourquoi enregistrer des rapports dans un système de fichiers ?
- Paramétrer le serveur Cognos BI pour ajouter la racine du système de fichiers d'emplacement d'archives
- Définir les emplacements du système de fichiers
- Tester un enregistrement de rapport dans un système de fichier

#### **Archivage des rapports**

- Archivage des rapports vers des systèmes de fichiers
- Paramétrage de l'archivage après N versions de rapports

#### **Personnalisation du portail**

Gestion des thèmes, des vues et des extensions

Version du : 17/12/2021